## Svb Web Camera Driver For 64bit Registration Zip Pc Full Cracked Professional

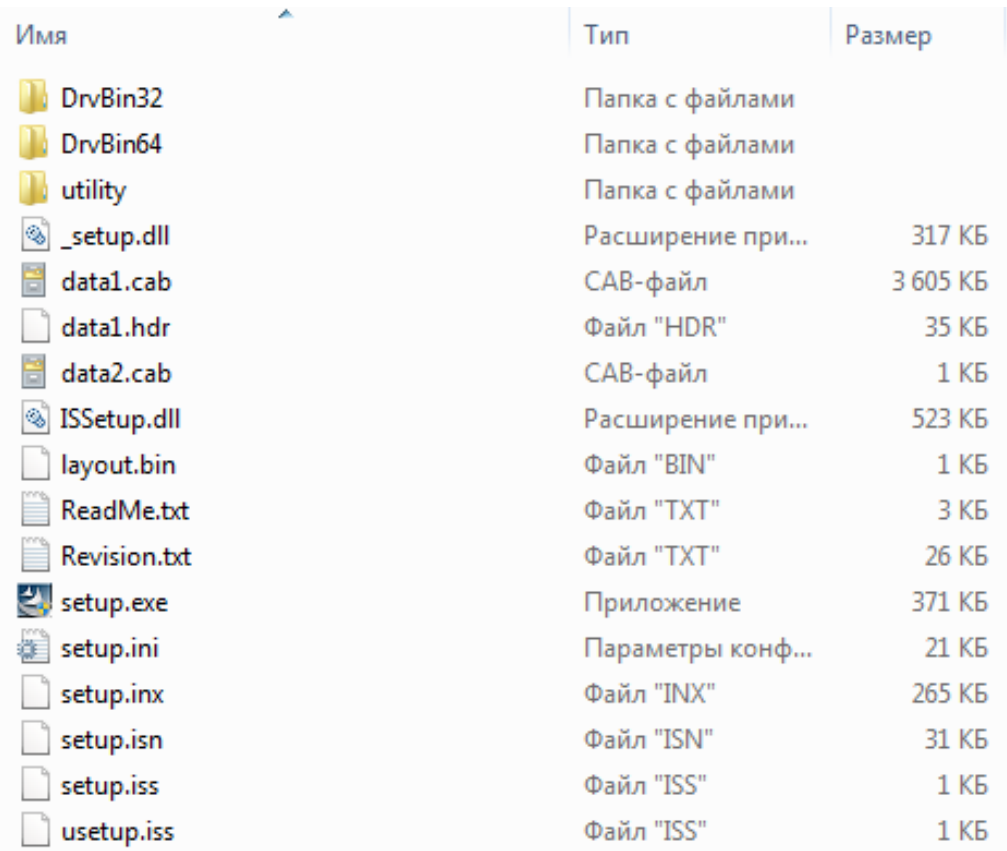

**DOWNLOAD:** <https://tinurli.com/2ivtzr>

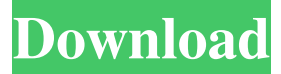

 2MB. K9254M/M9254. BIOS Updates. The Intel USB Video Camera III is a USB video device which comes as a COM or USB device driver installed on the system. You can find the Intel USB Video Camera III driver installation package at the. The driver software was tested for compatability and reliability on Microsoft Windows. Free download and software info: Intel USB Video Camera III With this software you can capture images and video clips from your digital camera, webcam, camcorder or scanner. It allows you to create a "multimedia project" with the images and sounds you have collected on the computer. This allows you to save images and sounds for future use on your computer, on CDs or DVDs, or to upload to the Internet. With the Intel USB Video Camera III driver, you can edit the images and sounds before you post them to the Internet, add sound effects or background music, and remove unwanted sections of the images. New drivers, the latest software and tutorials are available for free directly on the computer manufacturer's website. A driver update will keep your computer operating at peak performance. You can easily find the newest driver for your specific PC. Most hardware devices work best when they are kept up to date. In addition, you will need the latest version of Microsoft Windows to use the driver. Some older hardware devices are not compatible with the Windows operating system. You can check if a driver is already installed by selecting the "Device Manager" icon in your Start menu. How to find the driver for Intel USB Video Camera III To find the Intel USB Video Camera III driver, follow these instructions: Click on the "Start" button and type in "device manager". Expand the "portable devices" section by clicking on it. Look for a "portable devices" icon with an arrow to the left of it. If there is no such icon, then you need to look in the "peripherals" section. Click on the "portable devices" icon and choose "Other devices" from the resulting list. Double-click on the icon labeled "Intel USB Video Camera III" and follow the instructions on the "Intel USB Video Camera III" screen.The most common infection at present is Acquired Immune Deficiency Syndrome (AIDS) caused by the Human Immunodeficiency Virus (HIV). HIV has been linked to an associated disease called Acquired 82157476af

> [Mahayoddha Rama full movie 720p download movies](http://persmena.yolasite.com/resources/Mahayoddha-Rama-full-movie-720p-download-movies.pdf) [Caged Women in Purgatory Caged - Le prede umane \(1992 Uncut\)](http://redstande.yolasite.com/resources/Caged-Women-in-Purgatory-Caged--Le-prede-umane-1992-Uncut.pdf) [Serial O Keygen Abbyy PDF Transformer 30 Full Downloadbfdcm 3](http://inhuland.yolasite.com/resources/Serial-O-Keygen-Abbyy-PDF-Transformer-30-Full-Downloadbfdcm-3.pdf)